M1D6: Image and analyze high-throughput genome damage assay

1. Prelab

DOTEROOK<br>Entry due on<br>Thurs > PDF

- 2. Use Matlab to examine your CometChip data
- 3. Analyze CometChip data set to examine DNA damage repair

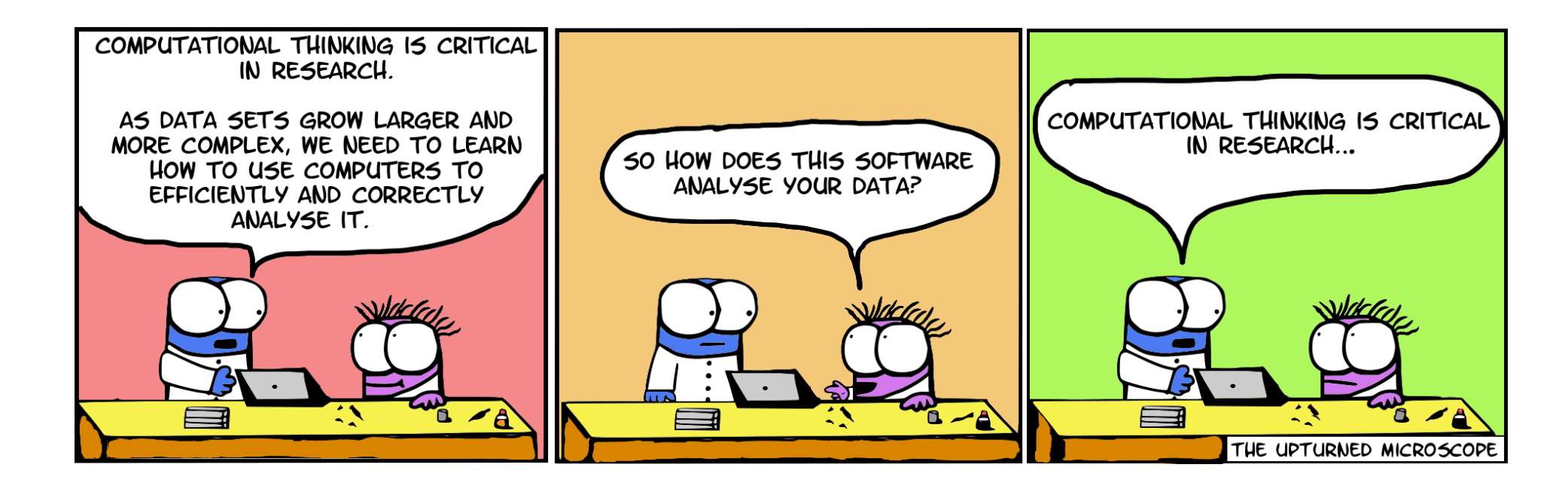

### Reiterating notes on Homework submission

- Be sure your name is in the file name **and** in the document itself
- For group assignments, submit one copy of the homework using your team color for the file name

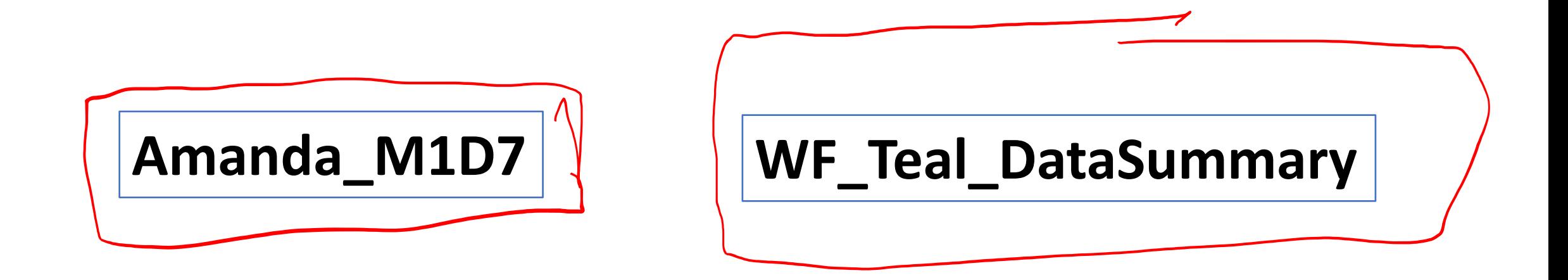

### Overview of Module 1: Measuring Genomic Instability

Research question: Does exposure to As inhibit, or decrease, repair of H<sub>2</sub>O<sub>2</sub>-induced DNA damage, raising **the possibility that combined exposure is an important risk to public health?**

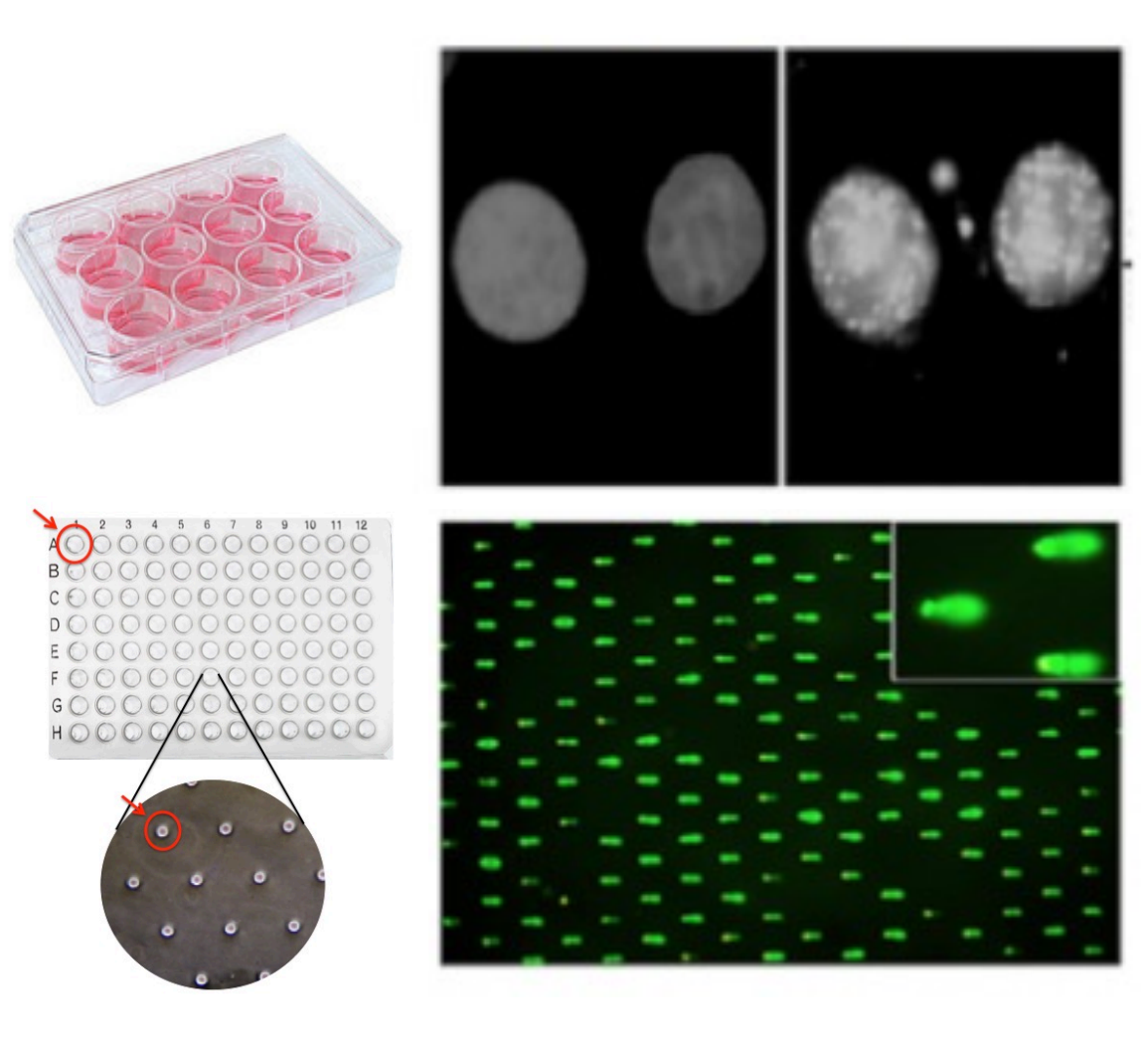

**Examine effect of H<sub>2</sub>O<sub>2</sub> +/- As on double strand DNA breaks by measuring γH2AX foci formation** 

- Immunofluorescence (IF)
	- Cells attached to glass coverslips
- Cellular response to DNA damage

Analysis: Intensity, FOCI

**Measure the effects of H<sub>2</sub>O<sub>2</sub> +/- As on DNA damage by measuring DNA migration in agarose matrix**

- CometChip assay
	- single cell gel electrophoresis in 96 well format
- Single strand DNA breaks

### Overview of CometChip Assay: chemically treating cells and visualization

Damaged<br>DAMA Migrate Treat captured cells in comet chip with  $H_2O_2$  and As Agarose Electrophoresis<br>
———————————————————— Lyse cells & unwind DNA  $DMH$  in wells Analysis via Matlab **Stain DNA and image via** fluorescence microscopy

# Output of the alkaline CometChip assay

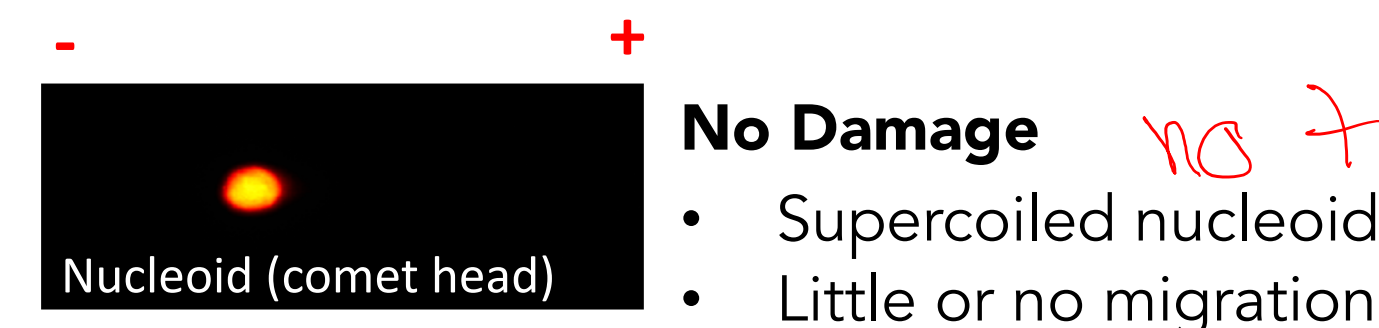

# No Damage no treatment

- Supercoiled nucleoid
- 

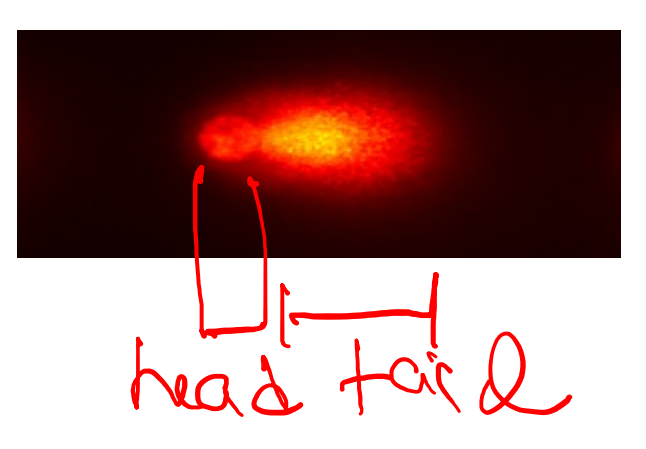

#### High Damage

• SSBs, abasic sites, alkali labile sites, sites of incomplete excision repair

dauble treatment

• forms a "comet tail"

- \* Nuclear DNA normally supercoiled
	- \* DNA breaks and fragmentation releases tension
		- \* Unwound DNA will migrate in response to electrical current to create comet

# How will you assess and analyze CometChip data?

Edit

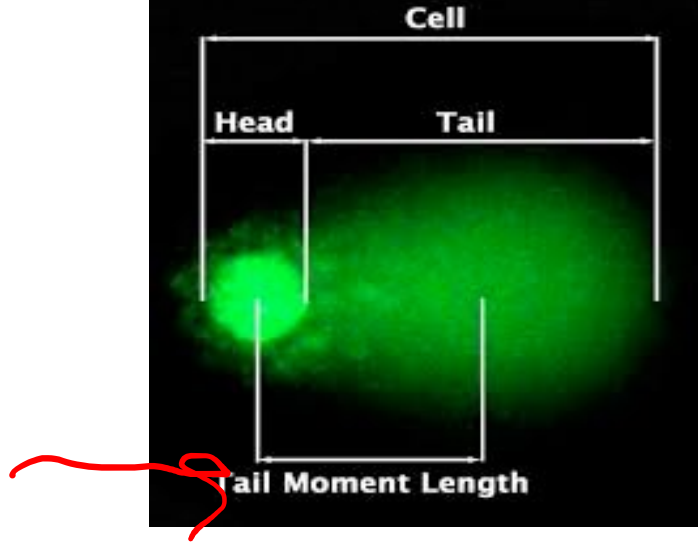

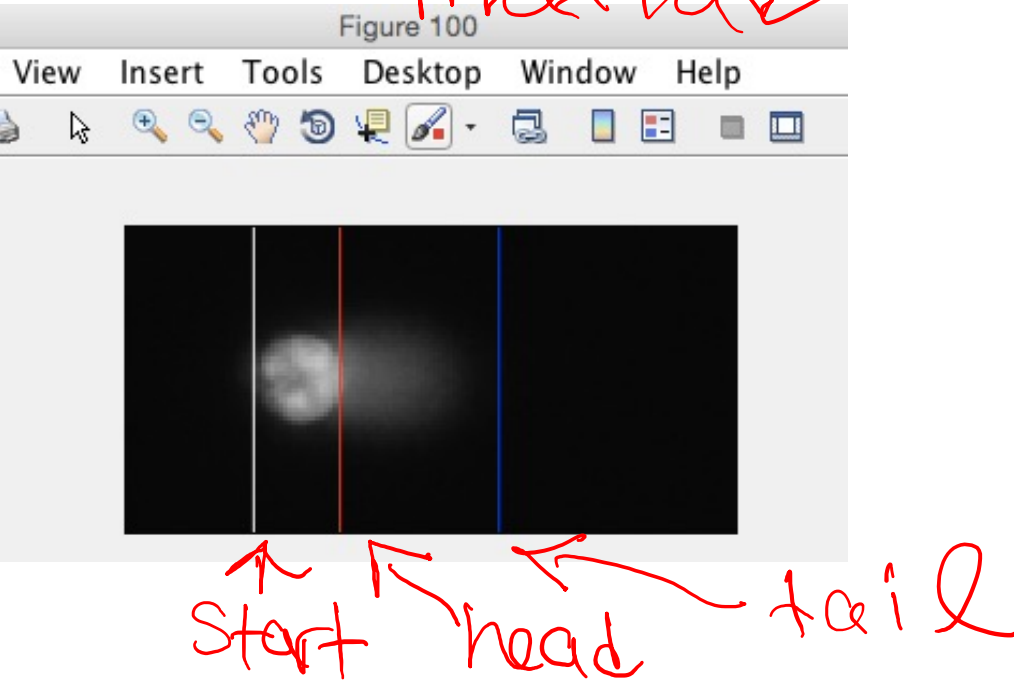

The code

9067

- Assess comet images in Matlab
	- Do recommended parameters (on wiki) accurately measure most comets in your sample?
- Compare % Tail DNA between comets from Matlab analysis<br>• Does the data appear consistent and reliable? > 1000
	- Does the data appear consistent and reliable?
- Use Excel to analyze compiled CometChip data

Examine CometChip images for visual examples to include in Data Summary Figure

- Can use example individual comets for each condition
- Pull them out of ImageJ

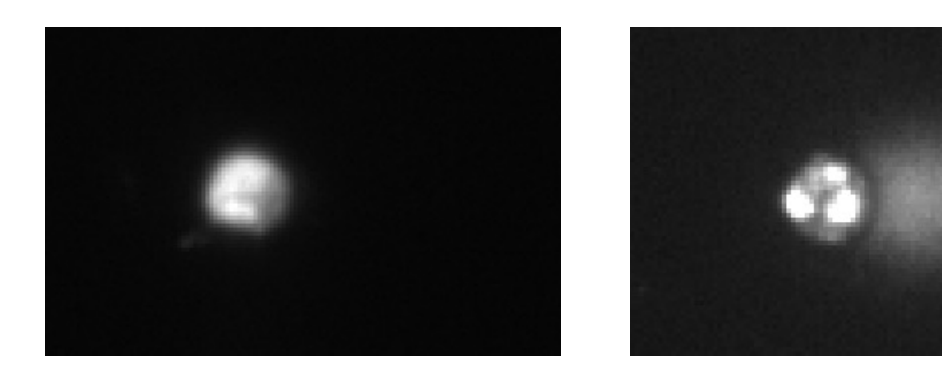

No Treatment 2uM As + 20uM  $H_2O_2$ 

Zoam in

compiles date Overview of the CometChip assay: treating cells ိ <u>I o <sup>8</sup>o i po ter e o pierre</u> Wash, Add 1% LMP agarose <u>O, OLGOLLA</u>  $20Mm$ Treat with As for 24hrs  $\sqrt{\phantom{a}}$  Treat with  $H_2O_2$ Similanto 0min recovery 15min 60 min 30min Place directly in lysis recovery recoveryrecovery buffer 88010019c **68610019** 880 DOLP 88010019

# Macrowell layout

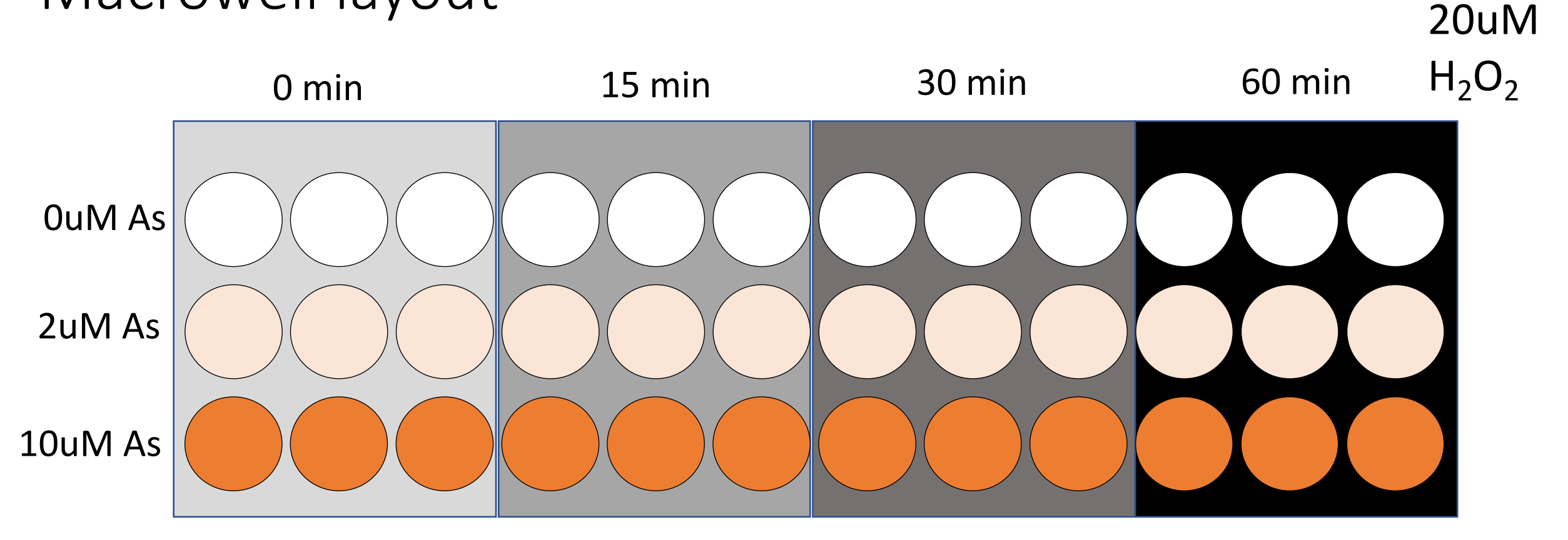

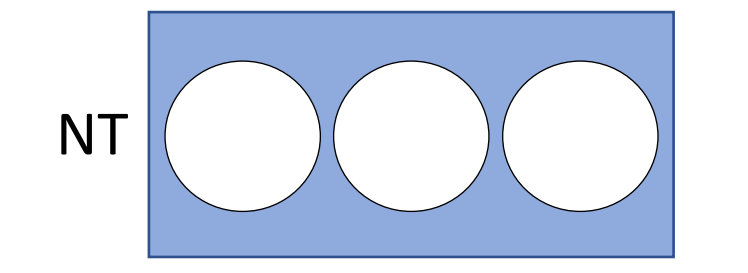

 $\%$  Tail DNA in replicates for each condition at each timepoint Analyze data in Excel

# For Today

- 1. Use Matlab to analyze comets from CometChip experiments
- 2. Analyze CometChip data from linked Excel sheet
- 3. Begin group work on Data Summary

### For M1D7

- Answer the Homework questions to frame your Implications & Future Works section for the Data Summary
- Outline your Research Talk (see Assignments page for details and Homework page for checklists)

## Notes on the Research Talk

- Individual assignment
- Three (3) minute video of you talking directly into the camera
- No visual aids allowed
	- Introduce yourself and your project
	- Highlight key results with quantitative information
	- Place your work in the scope of the larger field
- No need to state you are doing a class project or anything about 20.109
- DO NOT submit to Stellar! Instead submit the video file to bioeng20.109@gmail.com, with a specific filename

**Name\_LabSection\_RT.extension** (for example, ImaStudent TR\_RT.mov)